Lattice July 2021

<span id="page-0-0"></span>Quantum Algorithms for Simulating the Lattice Schwinger Model

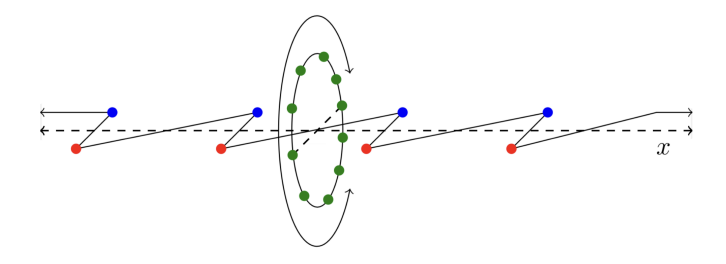

Alexander F. Shaw University of Maryland - College Park

Based on work of same title in Quantum 4, 306 (2020) by AF Shaw, P Lougovski, JR Stryker and N Wiebe

# <span id="page-1-0"></span>Why **Quantum** Simulation?

\*[Yamazaki et. al (2010) PhysRevD.81.111504]

 $\parallel$  Using fundamental models to calculate physics at longer length scales is hard.

# <span id="page-2-0"></span>Why **Quantum** Simulation?

```
*[Yamazaki et. al (2010) PhysRevD.81.111504]
```
- $\parallel$  Using fundamental models to calculate physics at longer length scales is hard.
- I Access different physics (real-time dynamics)

# Why Quantum Simulation?

```
* [Yamazaki et. al (2010) PhysRevD.81.111504]
```
- I Using fundamental models to calculate physics at longer length scales is hard.
- $\blacksquare$  Access di erent physics (real-time dynamics)
- Classical methods have been very successful, but hit roadblocks. (exponential resource sc[ali](#page-2-0)ng[s](#page-0-0)[,](#page-1-0) si[gn](#page-0-0) [p](#page-33-0)[ro](#page-0-0)b[le](#page-33-0)[m](#page-0-0)s)

K ロ ▶ K @ ▶ K ミ ▶ K ミ ▶ (로) = 1이 9 Q @  $3/10$ 

How to, using real-time dynamics:

1. Map states of your theory to states of the simulator

- 1. Map states of your theory to states of the simulator
- 2. Prepare an initial state  $\theta$

- 1. Map states of your theory to states of the simulator
- 2. Prepare an initial state  $\theta$
- 3. Compute the time-evolved state  $H = \int_0^H$  oi.

- 1. Map states of your theory to states of the simulator
- 2. Prepare an initial state  $\theta$
- 3. Compute the time-evolved state  $H = \int_0^H$  oi.
- 4. Measure in the basis of some observable

- 1. Map states of your theory to states of the simulator
- 2. Prepare an initial state  $\theta$
- 3. Compute the time-evolved state  $H = \int_0^H$  oi.
- 4. Measure in the basis of some observable
- 5. Repeat to estimate Oi.

How to, using real-time dynamics:

- 1. Map states of your theory to states of the simulator
- 2. Prepare an initial state  $\theta$
- 3. Compute the time-evolved state  $H = \int_0^H$  oi.
- 4. Measure in the basis of some observable
- 5. Repeat to estimate Oi.

How hard is this to do on a quantum computer? Depends on the computational model.

How to, using real-time dynamics:

- 1. Map states of your theory to states of the simulator
- 2. Prepare an initial state  $\theta$
- 3. Compute the time-evolved state  $H = \int_0^H$  oi.
- 4. Measure in the basis of some observable
- 5. Repeat to estimate Oi.

How hard is this to do on a quantum computer? Depends on the computational model.

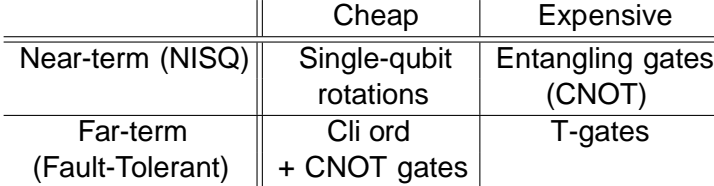

QCD is too hard to start with.

K ロ ▶ K @ ▶ K 글 ▶ K 글 ▶ [글] = 19 Q Q  $4/10$ 

#### QCD is too hard to start with.

The Lattice Schwinger Model\*

odd sites - electrons even sites - positrons link sites - electric eld

continuum limit

 $QED$  in  $(1+1)D$ 

#### QCD is too hard to start with.

The Lattice Schwinger Model\*

odd sites - electrons even sites - positrons link sites - electric eld

continuum limit

 $QED$  in  $(1+1)D$ 

Simplest model that replicates features of QCD (con nement, spontaneous breaking of chiral symmetry).

\*[Kogut, Susskind (1975) 10.1103/PhysRevD.11.395]

#### Computing time evolution

The Lattice Schwinger Model

Computational basis = occupation basis.

#### Computing time evolution

The Lattice Schwinger Model

Computational basis = occupation basi $\mathbf{E}$ X: for a fermion on an odd site (after Jordan-Wigner):

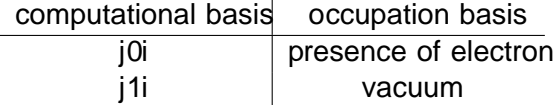

# Computing time evolution

The Lattice Schwinger Model

Computational basis = occupation basi $\mathbb{E}X$ : for a fermion on an odd site (after Jordan-Wigner):

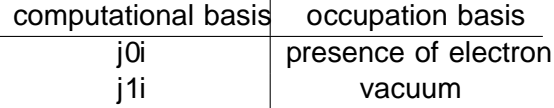

The value of the electric eld is represented as a binary integer in a qubit register, one for each link. KO KAR KE KE HE ARA

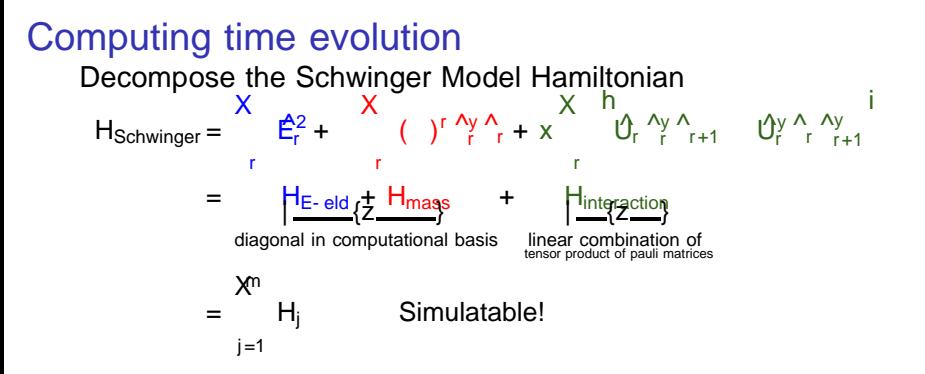

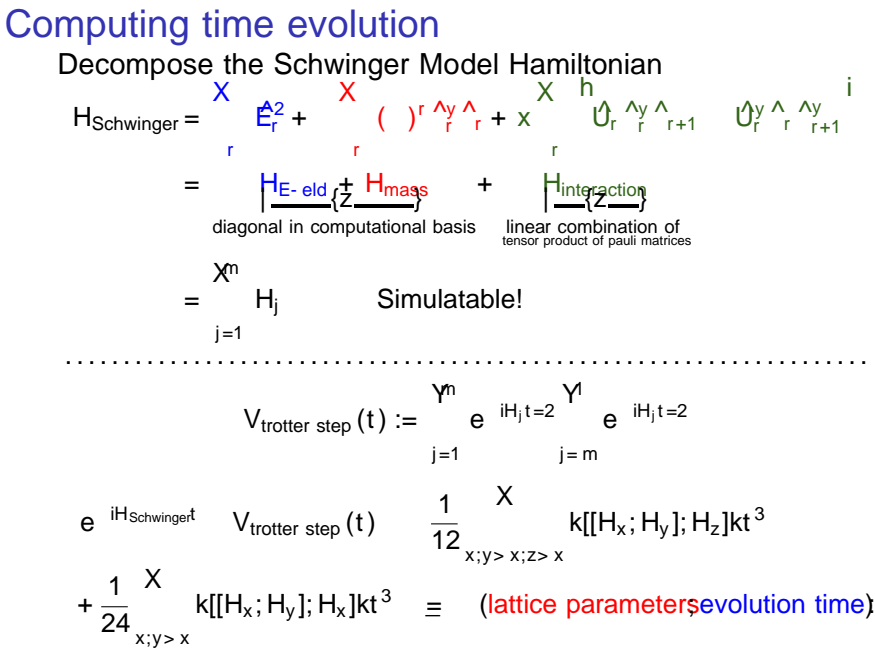

Error bound from [Childs et al. (2021) 10.1103/PhysRevX.11.011020]

K ロ ▶ K 何 ▶ K ヨ ▶ K ヨ ▶ - ヨ 出 | K 9 Q (^  $6/10$ 

P<br>Decomposition ofH<sub>Schwinger</sub> = <sup>j</sup> H<sup>j</sup>

- P<br>Decomposition ofH<sub>Schwinger</sub> = <sup>j</sup> H<sup>j</sup>
- I Circuits to implement eacle  $H_{ij}$ <sup>t</sup> in both the near-term (NISQ) and far-term settings.

- P<br>Decomposition ofH<sub>Schwinger</sub> = <sup>j</sup> H<sup>j</sup>
- I Circuits to implement eacle  $H_{ij}$ <sup>t</sup> in both the near-term (NISQ) and far-term settings.
- I Calculate
	- (lattice parameters)  $e^{-iH_{Schwinger}t}$  V<sub>trotter step</sub> (t)

- P<br>Decomposition ofH<sub>Schwinger</sub> = <sup>j</sup> H<sup>j</sup>
- I Circuits to implement eacle  $H_{ij}$ <sup>t</sup> in both the near-term (NISQ) and far-term settings.
- **Calculate**

(lattice parameters) e  $H_{Schwingert}$  V<sub>trotter step</sub> (t)

**I** Upper bound on su cient quantum-computational resources required for an arbitrary simulation:

- P<br>Decomposition ofH<sub>Schwinger</sub> = <sup>j</sup> H<sup>j</sup>
- I Circuits to implement eacle  $H_{ij}$ <sup>t</sup> in both the near-term (NISQ) and far-term settings.
- I Calculate

(lattice parameters) e  $H_{Schwingert}$  V<sub>trotter step</sub> (t)

**I** Upper bound on su cient quantum-computational resources required for an arbitrary simulation:

COST(total evolution time; error in nal state; lattice parameters) 2  $\theta$   $\frac{N^{3=2}T^{3=2}x^{1=2}}{1=2}$ !

 $1 = 2$ 

where N = lattice size,  $T =$  evolution time, = E- eld cuto, and x = 1=(ag)<sup>2</sup> (a lattice spacing,g coupling constant)

Data and Conclusion (Room for Improvement)

We compile these results further witestimation of mean positron/electron density :

Near-term (NISQ) Simulation (no ancilla)

 $x = (aq)^{-2}$  with a lattice spacing andg coupling constant  $_{\textrm{g}}$  = error in CNOT channel  $\mathcal{L}$  = worst case mean square error in mean positron density

#### Data and Conclusion (Room for Improvement)

Far-term Simulation N is size of lattice, is electric cuto)

K ロ ▶ K 個 ▶ K ヨ ▶ K ヨ ▶ (ヨ)도 19 Q @  $10/10$ 

**I** Can our algorithms generalize to higher dimensions and SU(N)?

- <sup>1</sup> Can our algorithms generalize to higher dimensions and SU(N)?
- I How do other algorithms (LCU, Qubitization) compare?

- I Can our algorithms generalize to higher dimensions and SU(N)?
- I How do other algorithms (LCU, Qubitization) compare?
- **I** Could other formulations of the model be bene cial? (SU(2) -Quantum Link Model, Loop-String-Hadron)

- <sup>1</sup> Can our algorithms generalize to higher dimensions and SU(N)?
- I How do other algorithms (LCU, Qubitization) compare?
- **I** Could other formulations of the model be bene cial? (SU(2) -Quantum Link Model, Loop-String-Hadron)
- I How can we best realize gauge invariance during simulation?

#### Our work is abenchmark to aid in answering these questions.

LCU - [Childs, Wiebe (2012) 10.26421/QIC12.11-12] Qubitization - [Low, Chuang (2019) 10.22331/q-2019-07-12-163] Quantum Link Model - [Chandrasekharan, Wiese (1996) 10.1016/S0550-3213(97)80041-7] Loop-String-Hadron - [Raychowdhury, Stryker (2019) 10.1103/PhysRevD.101.114502]

# <span id="page-33-0"></span>Preliminary Results - SU(2):

Using abelian gauge invariant hopping decomposition\* - Discussed in J. Stryker's talk this evening, 10:45pm EST:

T 
$$
\frac{1}{a^2g^2}
$$
;  $\Lambda$ ;  $\frac{2m}{g^2a}$ ;  $N$ ;  $T$  = Trotter Steps to reach error 10<sup>3</sup>.

# Preliminary Results - SU(2):

Using abelian gauge invariant hopping decomposition\* - Discussed in J. Stryker's talk this evening, 10:45pm EST:

T 
$$
\frac{1}{a^2g^2}
$$
;  $\Lambda$ ;  $\frac{2m}{g^2a}$ ;  $N$ ;  $T$  = Trotter Steps to reach error 10<sup>3</sup>.

$$
*_{[J. \text{ Stryker (2021) arXiv:2105.11548]}}
$$

Using amplitude estimation to estimate  $\frac{h}{\theta}$ 

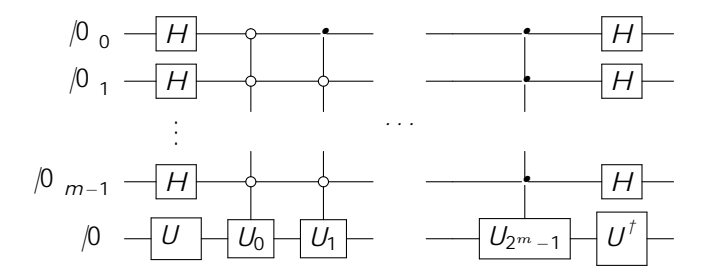

If  $\hat{O} = \sum_{a=0}^{P-2^m-1} \hat{U}_a$ ,  $\hat{U}_a$  unitary, then above circuit ends up in:

Prob(measure  $j00::0i$ ) =  $Ch\hat{O}i$ , C known constant.